#### **problem with 'WITH' query in DB Manager to create new layer from query (using PostGIS DB)**

*2012-08-02 03:07 AM - Remi Cura*

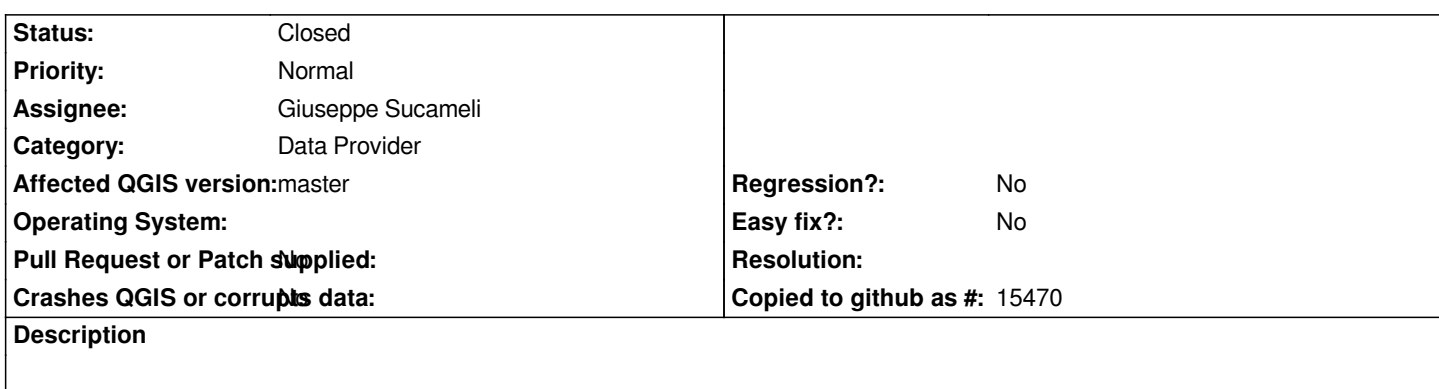

*When using DB Manager, and the SQL Windows,*

*When using a 'WITH' in a SQL query the result rows are properly shown and everything is fine. But when trying to use this result to create a new layer it silently doesn't work.*

*I tried an equivalent SQL query without 'WITH' and it worked. I of course tried the 'WITH' query in PgAdmin it works well.*

# **Associated revisions**

**Revision 5988a9c9 - 2012-08-02 06:14 PM - Jürgen Fischer**

*fix #6142*

# **History**

### **#1 - 2012-08-02 08:56 AM - Giuseppe Sucameli**

*- OS version deleted (32 Vista)*

- *Operating System deleted (Windows)*
- *Target version deleted (Version 1.8.0)*
- *Category changed from DB Manager to Data Provider*

*That behavior depends on the provider, there's a check that allows SELECT queries only.*

*Removing that check was discussed few weeks ago on the developer ML, see* 

*http://osgeo-org.1560.n6.nabble.com/Postgres-provider-checks-queries-and-refuses-CTE-td4987347.html*

# **#2 - 2012-08-02 09:15 AM - Jürgen Fischer**

*[- Status changed from Open to Closed](http://osgeo-org.1560.n6.nabble.com/Postgres-provider-checks-queries-and-refuses-CTE-td4987347.html)*

*Fixed in changeset commit:"5988a9c9dc5898ea2fe7463e65e854189e07b16f".*

### **Files**

*Declaration\_Bug\_QGis.png 302 KB 2012-08-02 Remi Cura*